# 10 YEARS of Enterprise Linux° on System z°

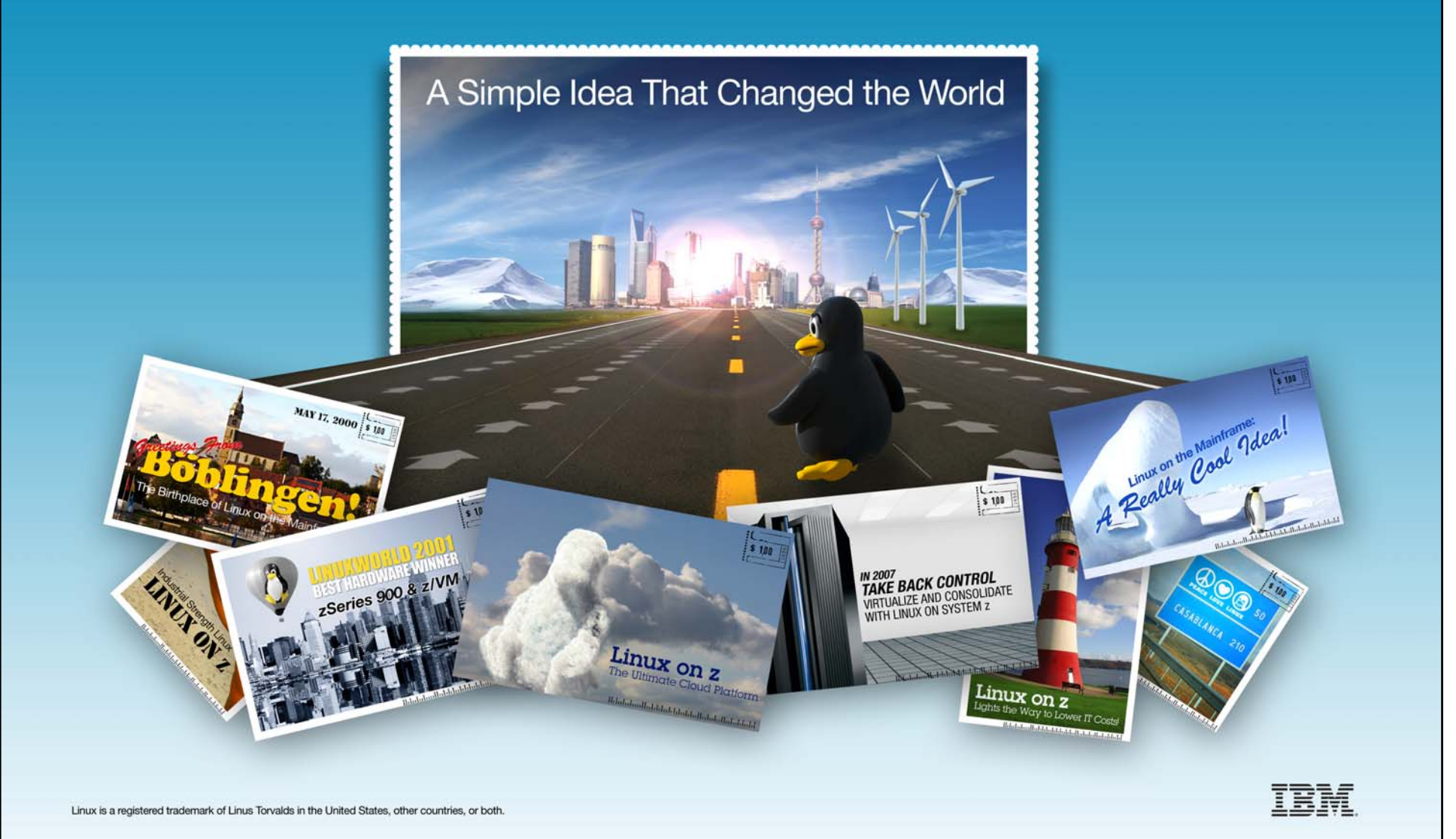

**Jim ElliottConsulting Sales Specialist – Linux Champion IBM Canada Ltd.**

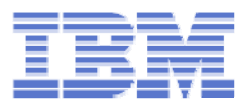

# **Linux on IBM System z**

# *A Simple Idea that Changed the World*

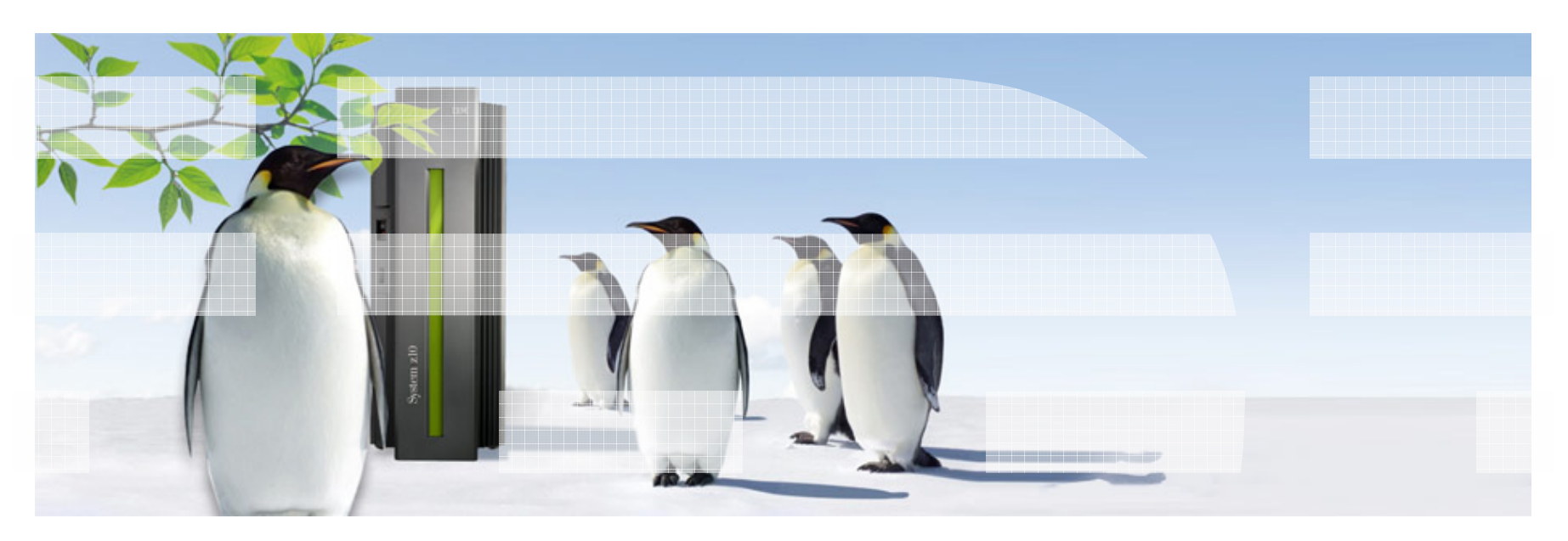

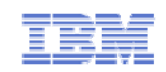

**Web ServersSSLSETXML** *Linux* **Innovation, vision and strategic direction** *"Linux will do for applications, what the Internet did for networks"***Irving Wladawsky-Berger**

**TCP/IPHTMLHTTP Browsers GUIsJava™Open Standards Open Source**

© 2010 IBM Corporation

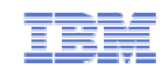

#### **Linus Torvalds**

**IBM**

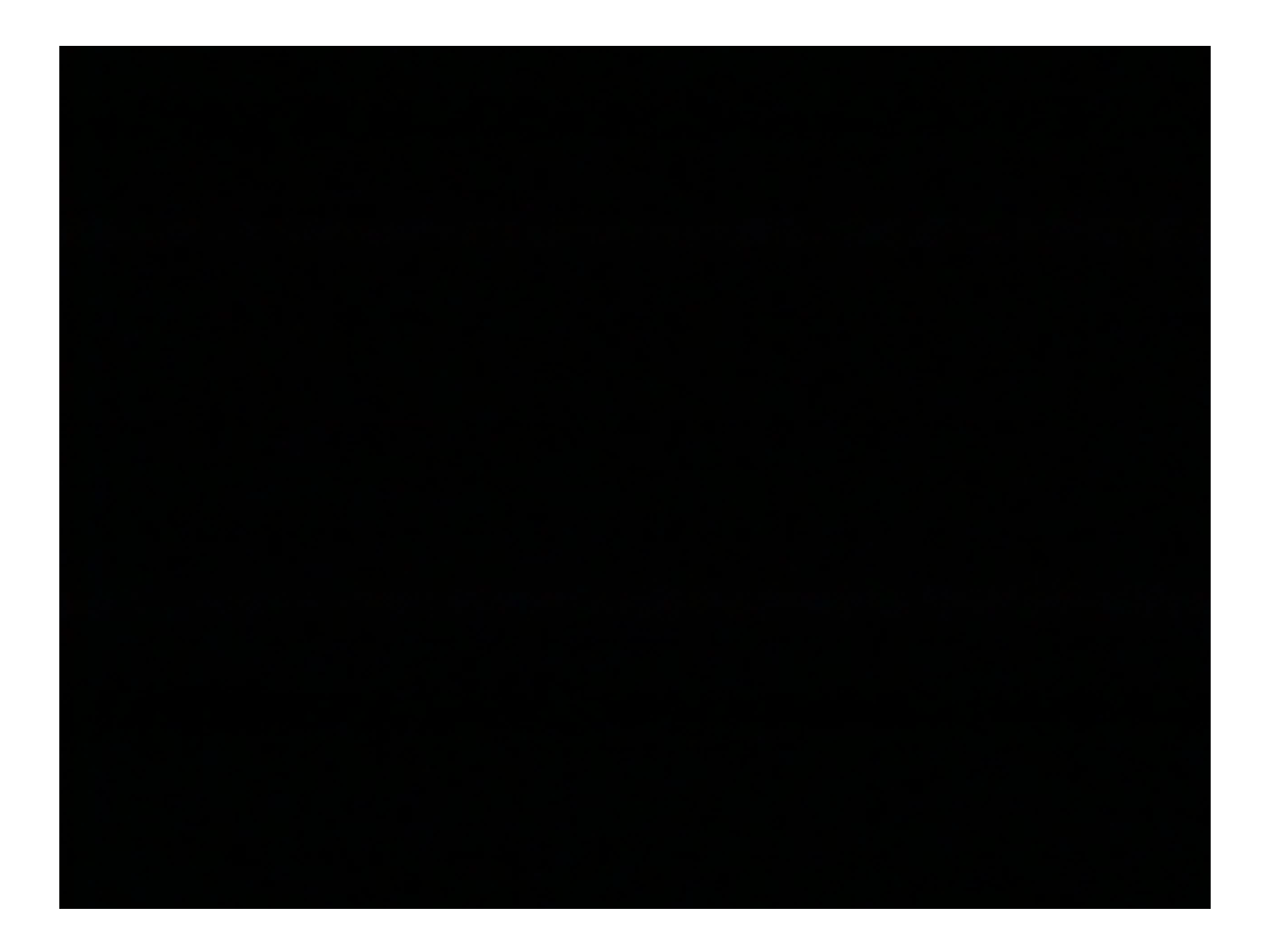

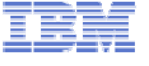

#### **The Linux operating system**

#### **Growing Marketplace Acceptance**

–The continual compound growth of Linux deployments and large skill pool attests to the market acceptance

#### **Industry Wide Initiative**

–Linux is the first operating system that the entire industry has rallied around. Not just select vendors

#### **Multi-platform**

–Linux runs on every platform, there is no other operating system with this characteristic

#### **Basis of Innovation**

–Because of its open nature, Linux is the basis for new and innovative uses of technology

- **Dpen Source**
- **No single vendor**
- **Coexistence**
- **Born on the web**
- **Small and modular**
- **Community developed and owned**
- **Unix heritage**

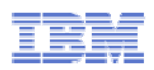

## **The IBM Linux strategy**

- **Leverage Linux to create a pervasive application development and deployment environment that will drive applications growth**
	- –Responsible participation with the Open Source community
	- –Support a native Linux on all server platforms

#### **Ease the deployment of Linux applications on IBM servers**

- –Develop IBM Linux based offerings
- –Platforms, services and packaged solutions

#### **Expand IBM Linux Technical Center of Competence**

- –Partner and contribute IBM technology and skills to the open source community
- –Enhance IBM Linux and Open Source technical skills

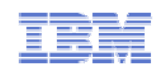

#### **In the beginning … Bigfoot**

- **The original i370 project was started in August 1998 by Linas Vepstas, at the instigation of Daniel Lepore**
- **Later, Neale Ferguson, Peter Schulte-Stracke, and Rob van der Heij joined in to provide code and shoot bugs**
- **Rick Troth helped with boot-loader issues**
- **The result of this effort was a compiler, an assembler, a port of glibc, and a kernel that would usually boot but was missing important features, such as disk drivers and network drivers, never mind a variety of infrastructure**

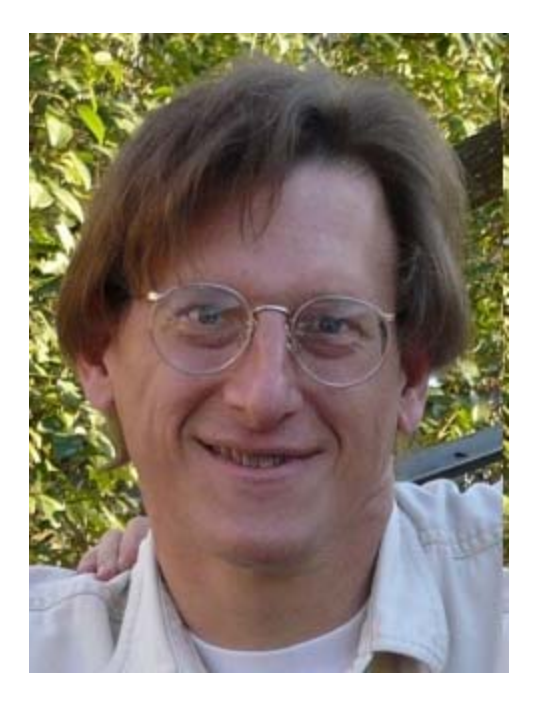

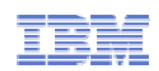

#### **Timeline – 1999**

#### **January**

– A splinter group begins work on a Linux on S/390 project in Böblingen, Germany, just for the "coolness factor." Their work is neither sanctioned nor budgeted and most likely cannot be found on any official charts.

#### **October**

- Embracing Linux at IBM became Sam Palmisano's bet while he was a senior vice president. "*The Internet has taught us all the importance of moving early, the advantage of being a first-mover*," Palmisano said in an interview. "*We want to be riding that Linux momentum at the front, not trailing it*."
- First public discussion of IBM's Linux for S/390 port at WAVV by Dr. Strassemeyer in his keynote address with a "secret" preview running on an IBM MP3000

#### **December**

– IBM publishes a collection of patches and additions to the Linux 2.2.13 kernel for System/390 to start a market evaluation, and creates excitement in the developer community.

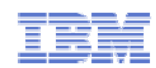

#### **The IBM project team**

#### **The sponsors**

- –Karl-Heinz Strassemeyer
- –Boas Betzler

#### **The early development team**

- –Ingo Adlung\*
- –Eberhard Pasch\*
- –Hartmut Penner\*
- –Martin Schwidefsky\*
- –Holger Smolinski
- –Ulrich Weigand\*

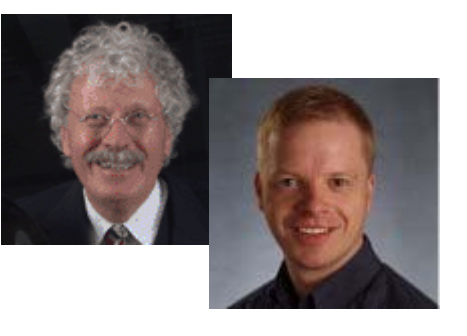

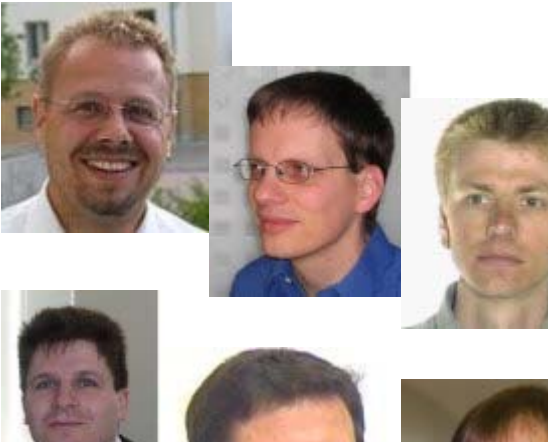

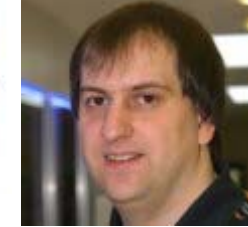

\* IBM Corporate Award for Linux on S/390

© 2010 IBM Corporation

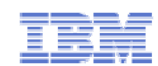

#### **The IBM project team**

#### **Some of the "sales team"**

- –Jim Elliott
- –Erich Amrehn
- –Jim Savoie
- –Bill Reeder
- –Len Diegel
- –Tom Murphy

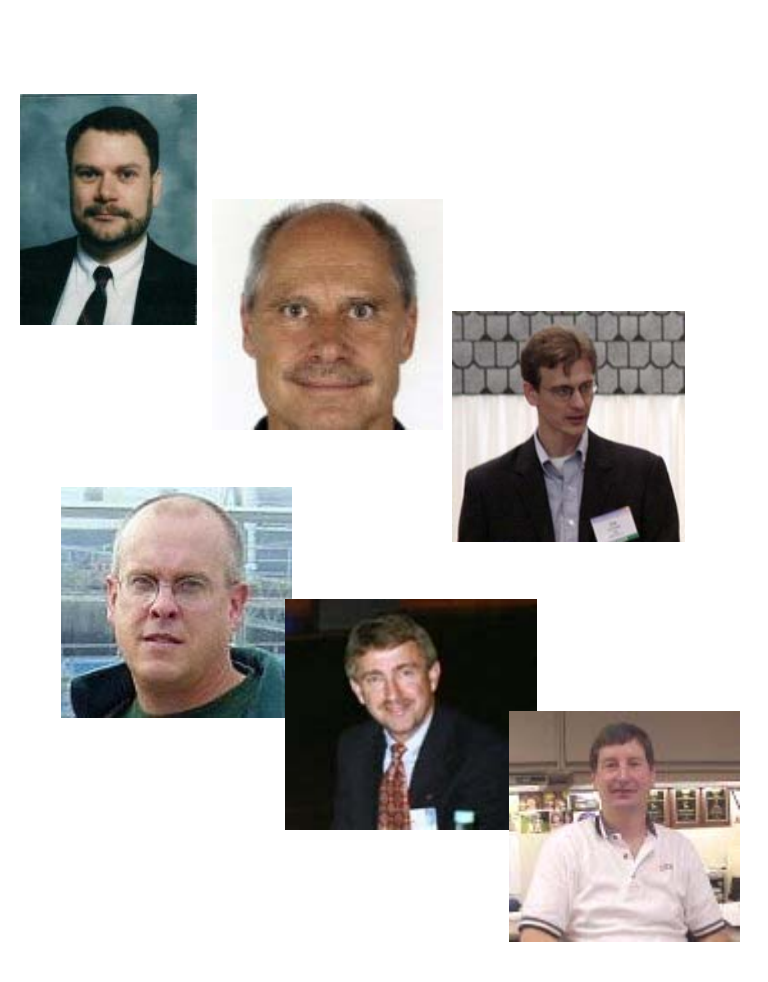

© 2010 IBM Corporation

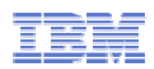

#### **The business case for Linux on S/390**

- **1.Increased solutions through Linux application portfolio**
- **2.Large number of highly skilled programmers familiar with Linux**
- **3. Integrated business solutions**
	- Data richness from zSeries
	- Web capability of Linux applications

## **4. Industrial strength environment**

- Flexibility and openness of Linux
- Qualities of service of zSeries
- **5. Unique ability to easily consolidate large number of servers**

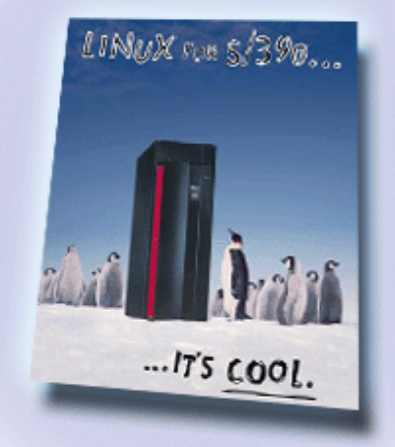

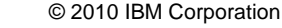

## **Timeline – 2000**

#### **January**

–Linux for S/390 becomes available for technology demonstration from the Marist College Server, which allows clients to test it. Clients respond with over 4,000 downloads.

#### **February 2000**

- –Mentioned at LinuxWorld Expo in NYC in keynote address by Linus Torvalds
- –Public showing at the Expo on an IBM MP3000 by Boas Betzler and Ed **Gauthier**
- "*S/390: The Linux Dream Machine*" article by Scott Courtney http://www.linuxplanet.com/linuxplanet/reports/1532/1/

#### **March 2000**

–Romney White presents Linux on S/390 at SHARE 94 in Anaheim (Session 9309) to a standing room only crowd

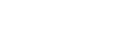

 $\frac{1}{(1^{11})^{11}}$ 

er truge

12

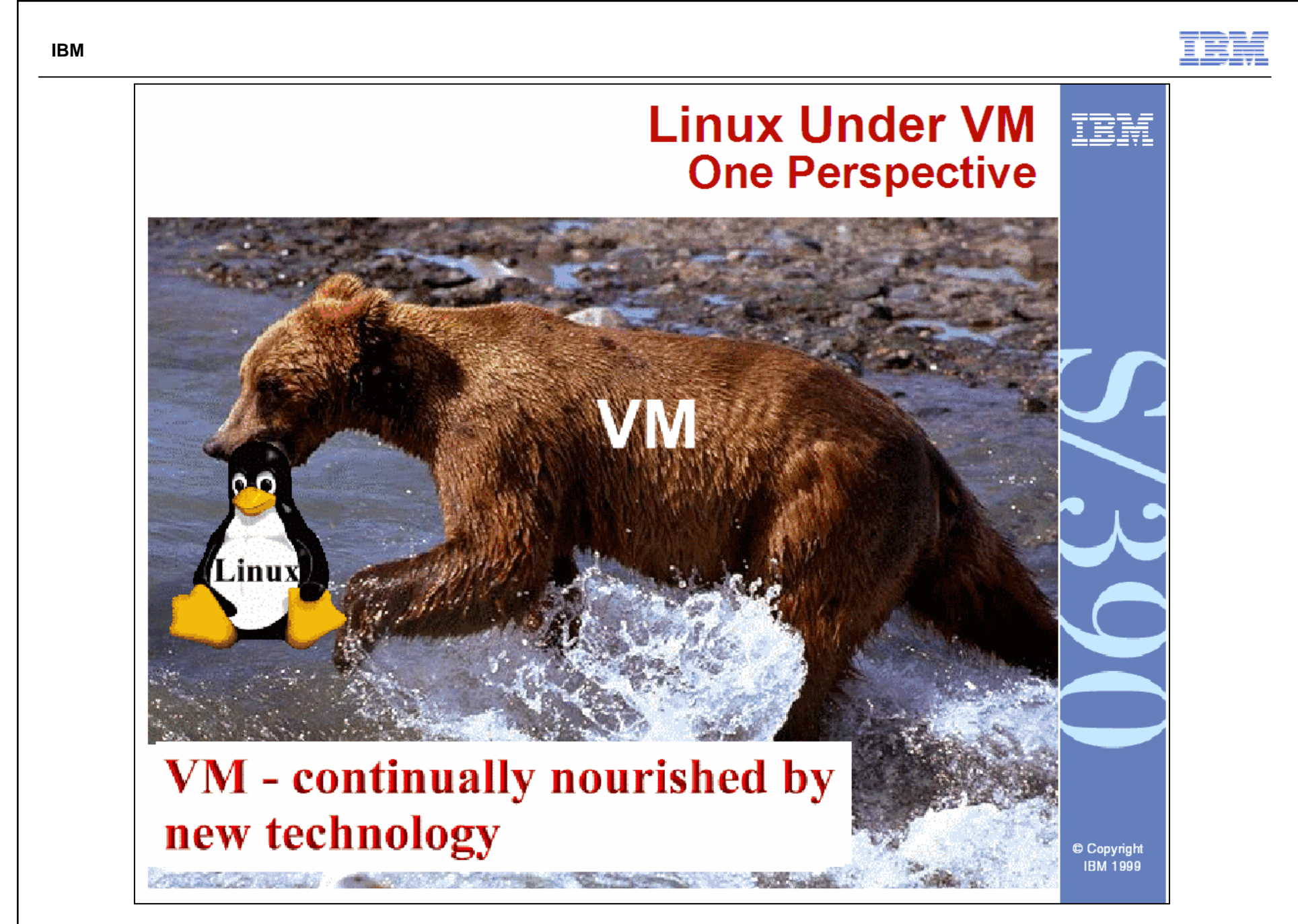

© 2010 IBM Corporation

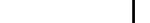

#### **IBM**

#### **Timeline – 2000**

#### **May 17, 2000**

- –Formal announcement of Linux for S/390 by IBM at Vista (IBM's mainframe customer executive event) by Bill Zeitler (GM S/390) with a demo by Jim Elliott
- –IBM takes out a full page advertisement for Linux for S/390 in the Wall Street Journal

#### **May 2000**

–David Boyes described "Test Plan Charlie" where it was demonstrated that >41,400 separate instances of Linux could run simultaneously on one LPAR of a single S/390 server under VM. The S/390 was pushed until it had no more resources to allocate, but the system never crashed.

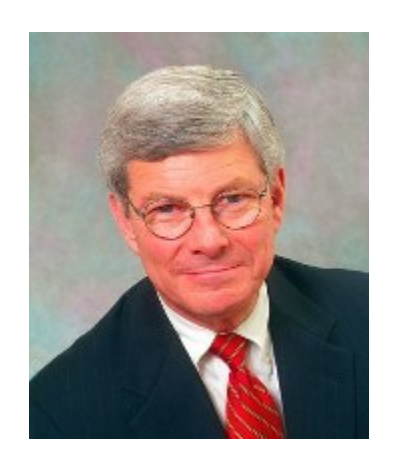

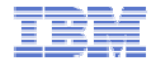

#### **IBM**

#### **Timeline – 2000**

#### **August 2000**

- –IBM S/390 Virtual Image Facility for Linux announced
- –Integrated Facility for Linux announced for 9672 G5/G6
- –At the Atlanta Linux Fest, Linux for S/390 won "Best of Show" award

#### **October 2000**

- $-z$ Series announced  $-1$ <sup>st</sup> 64-bit mainframe family
- –z/OS, z/VM V3 and z/VSE

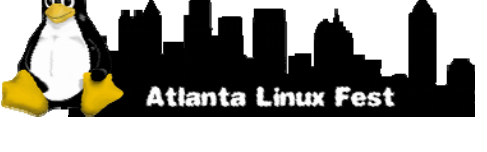

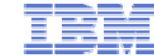

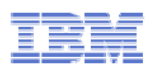

#### **zSeries application sourcing strategy**

- **The IBM commitment to z/OS and z/VSE was not affected by this Linux strategy**
- **zSeries customers are offered additional opportunities to leverage their investments through Linux**
- **New doors are opening for zSeries customers to bring Linux-centric workloads to the platform**

#### **Application sources**

- –z/OS and z/VSE Traditional
- –z/OS Unix System Services
- –Linux on zSeries
- –WebSphere Java, Enterprise Java Beans, CORBA

#### **What zSeries brought to Linux**

#### **The most reliable hardware platform available**

- –Redundant processors and memory
- –Error detection and correction
- –Remote Support Facility (RSF)

#### **Centralized Linux systems are easier to manage**

#### **Scalability**

- –Physical scale to 16 application processors and up to 3 dedicated I/O processors
- –Logical scale to hundreds of Linux images
- –Non-disruptive capacity upgrade on demand
- **Designed to support mixed work loads**
- **Allows consolidation while maintaining one server per application**
- **Complete work load isolation**
- **High speed inter-server connectivity**

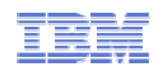

#### **Value of Linux on zSeries**

#### **Reduced Total Cost of Ownership (TCO)**

- –Environmental savings single footprint vs. hundreds of servers
- –Consolidation savings less storage, less servers, less software licenses, less server management/support

#### **Improved service level**

- –Systems management (single point of control)
- –Reliability, availability, security of zSeries hardware

#### **Speed to market**

- –Capacity-on-demand capability on zSeries
- –Dynamic allocation of on-line users, less than 60 Seconds to add a new Linux server image using z/VM

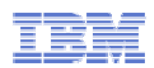

#### **z/VM – Unlimited virtualization**

- **z/VM provides a highly flexible test and production environment for enterprises deploying the latest e-business solutions**
- **z/VM helps enterprises meet their growing demands for multi-system server solutions with a broad range of support for operating system environments**
- **Mature technology – VM/370 introduced in 1972**
- **Software Hypervisor integrated in hardware**
	- Sharing of CPU, memory and I/O resources
	- Virtual network virtual switches/routers
	- Virtual I/O (mini-disks, virtual cache, …)
	- Virtual appliances (SNA/NCP, etc.)

#### **Easy management**

- Rapid install of new servers
- Self-optimizing workload management

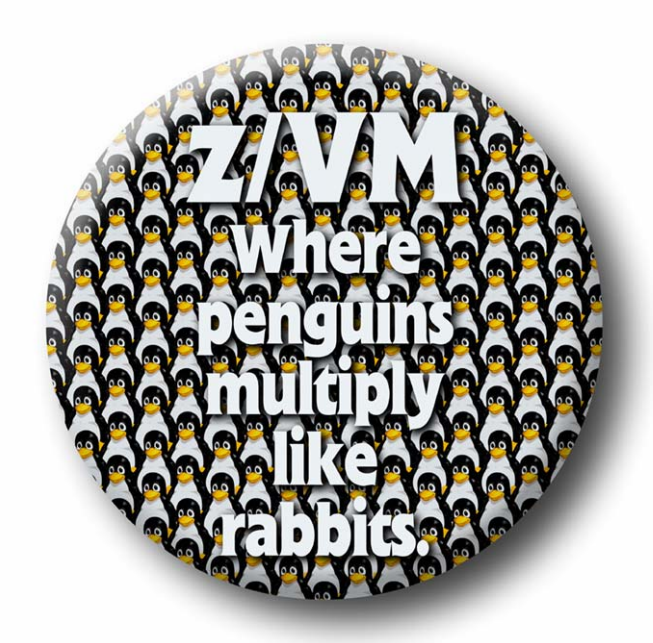

© 2010 IBM Corporation

#### **IBM**

### **Integrated Facility for Linux**

#### **Additional engines dedicated to Linux workloads**

- –Supports z/VM and Linux on zSeries
- –IFLs on "sub-uni" systems run at "full speed"
- **Traditional mainframe software charges unaffected**
	- –IBM mainframe software
	- –ISV products
- **Linux and z/VM charged only against the IFLs**

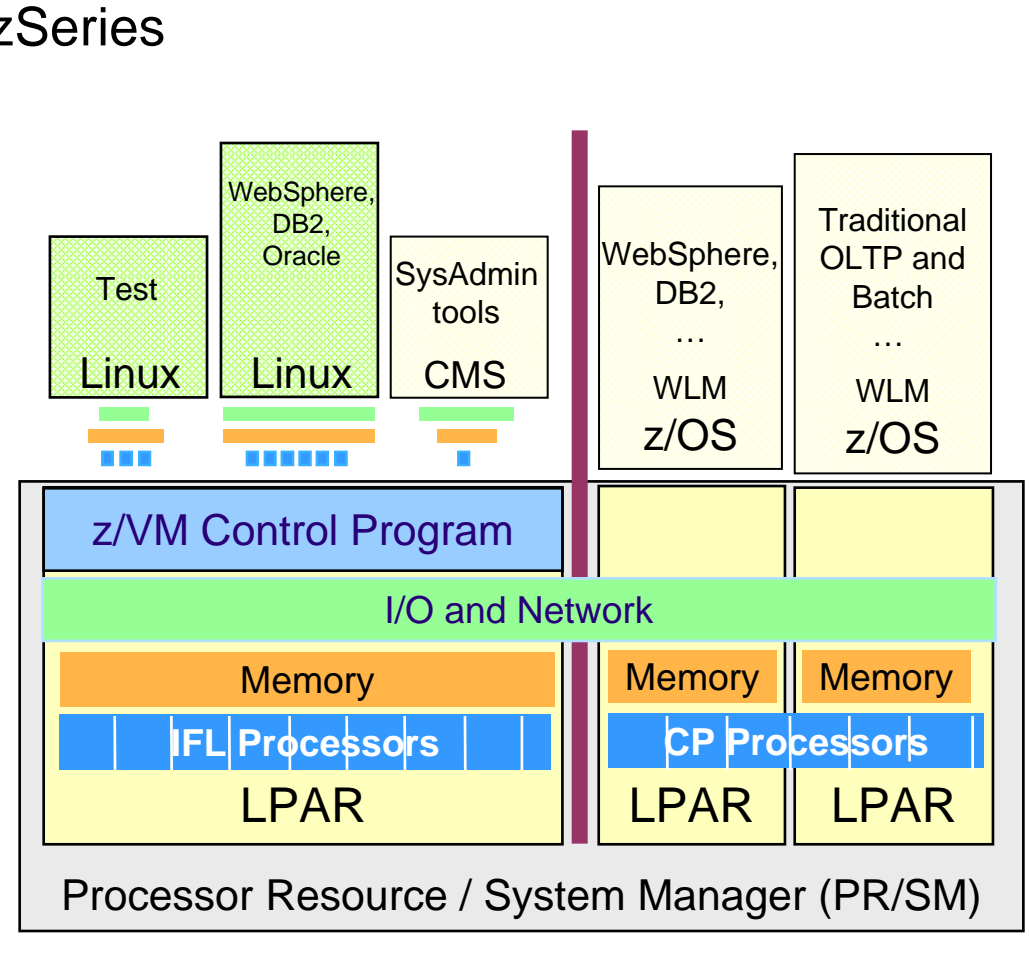

#### **IBM**

# **Timeline – 2001**

#### **February 2001**

- –IBM announces plans to spend \$1B on Linux development at LinuxWorld Expo in NYC
- –IBM wins "Best Hardware" at the Expo with an eServer zSeries 900 running Linux
- –Linux Community Development System launched

#### **May 2001**

–z/VM V4.1 announced

#### **August 2001**

–My 1st SHARE presentation on Linux on zSeries (9200)

#### **October 2001**

–z/VM V4.2 announced

#### **2001**

- –HiperSockets becomes available
- –SUSE Enterprise Linux Server 7 becomes available

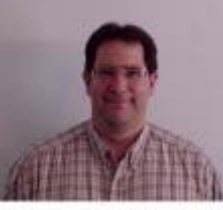

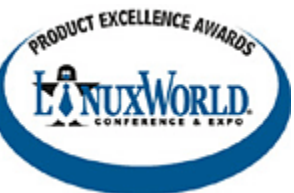

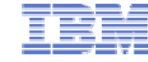

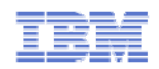

#### **Timeline – 2002 and 2003**

#### **2002**

- $-1$ <sup>st</sup> Linux only mainframe the z800 "IBM eServer zSeries Offering for Linux"
- –Major ISV announcements include: mySAP.com, Oracle9i Database Server, System Management Solutions from BMC, CA and Tivoli
- –Open FCP (Fibre Channel Protocol) support and Storage Area Network (SAN) enablement are developed
- –SUSE Linux Enterprise Server 8 becomes available

#### **2003**

- –Over 250 apps are now available, including Lotus Notes and Tivoli System Automation for Linux
- –Virtualization improvements such as the Discontiguous Saved Segments (DCSS) technology and Parallel Access Volume (PAV) support for improved I/O performance are developed
- –Red Hat Enterprise Linux 3 becomes available

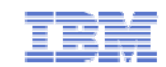

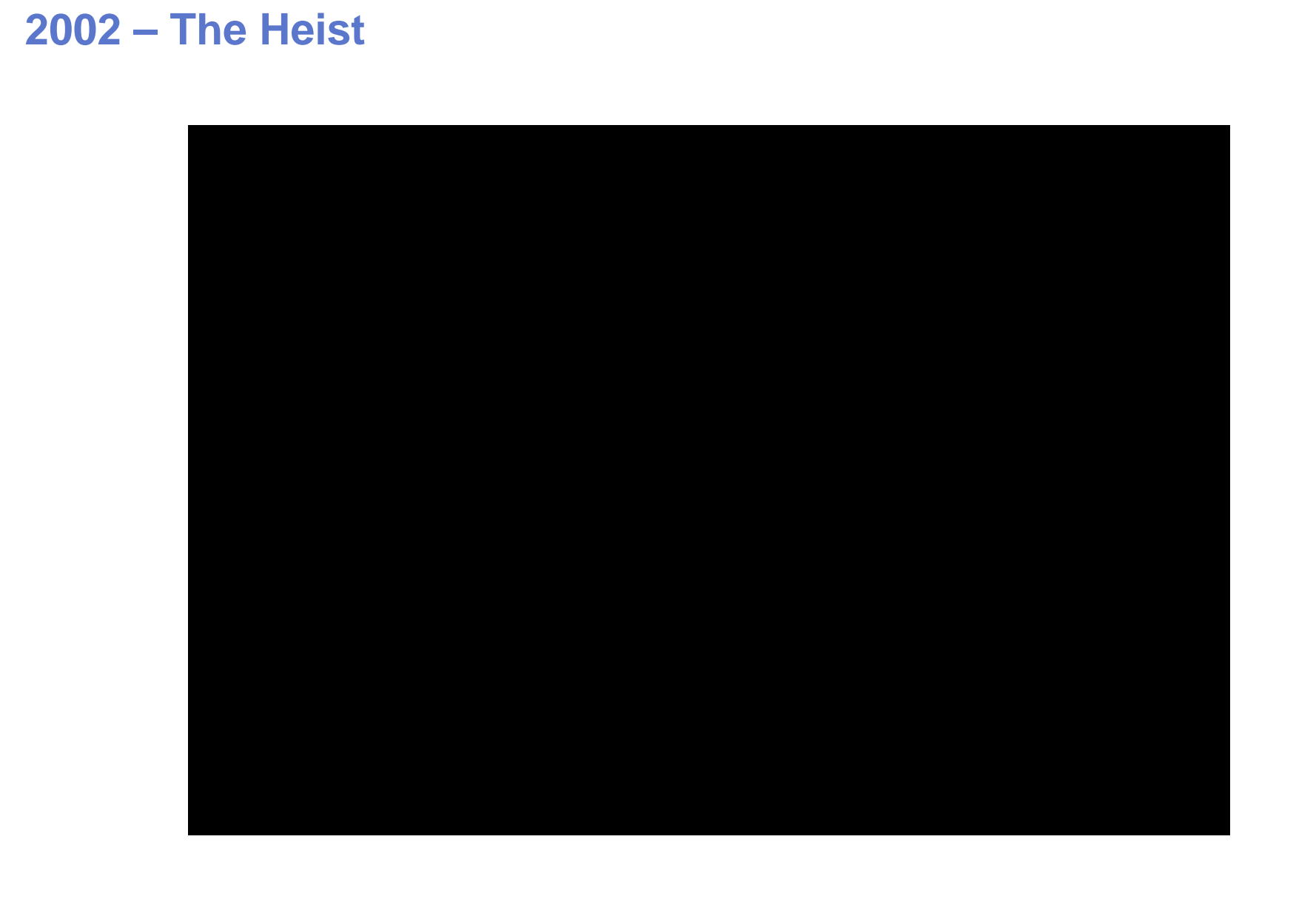

© 2010 IBM Corporation

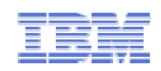

#### **Timeline – 2004 and 2005**

#### **2004**

- –Increasing numbers of businesses think that Linux on zSeries delivers true business value – great security and resiliency, simple infrastructure, great utilization of resources, and application flexibility to respond to changing market demand.
- –SUSE Linux Enterprise Server 9 becomes available.
- –z/VM V5.1 announced

#### **2005**

- –The biggest Linux on zSeries client now runs more than 290 IFLs.
- –New reliability and virtualization enhancements through developed HyperSwap and N-Port-ID Virtualization (NPIV) support are unveiled, allowing for continuous operations and high utilization.
- –Red Hat Enterprise Linux 4 becomes available.

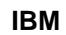

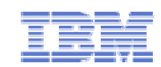

# **2005 – The Invasion**

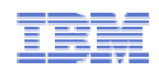

#### **Timeline – 2006 and 2007**

#### **2006**

- –The number of available applications approaches 1,000, with over 300 ISVs developing.
- –SUSE Linux Enterprise Server 10 becomes available.

**2007**

- –IBM announces project "Big Green," which shrinks 3,900 servers to about 30 System z servers running Linux, in order to reduce power consumption by 80% in five years. Project Big Green spurs a global shift to Linux on System z.
- –z/VM 5.3 supercharges System z virtualization over 1,000 virtual images can run on a single copy of z/VM, which helps reduce energy consumption and data-center costs.
- –Red Hat Enterprise Linux 5 becomes available.

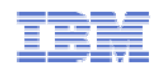

## **Timeline – 2008, 2009 and 2010**

#### **2008**

–IFLs include authorization to run OpenSolaris Operating System.

#### **2009**

- –IBM introduces Enterprise Linux Server and Solution Edition for Enterprise Linux for large-scale consolidation and savings; both are quickly embraced by clients worldwide.
- –z/VM V6.1 A foundation for future virtualization growth becomes available
- –SUSE Linux Enterprise Server 11 becomes available.

#### **2010**

- –Now over 3,150 Linux applications are available.
- –Cloud Computing, Business Intelligence and Collaboration are only a few workloads that are best fit to Enterprise Linux on System z.
- –Large-scale server consolidations on System z starting at \$1,000 per virtual server instance.

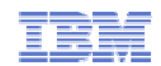

#### **Linux on System z: The momentum continues**

#### **The momentum continues:**

- –Shipped IFL engine volumes increased 35% from YE07 to YE09
- –Shipped IFL MIPS increased 65% from YE07 to YE09
- **Linux is 16% of the System z customer install base (MIPS)**
- **70% of the top 100 System z clients are running Linux on the mainframe**
- **More than 3,100 applications are available for Linux on System z**

## **Installed Linux MIPS**

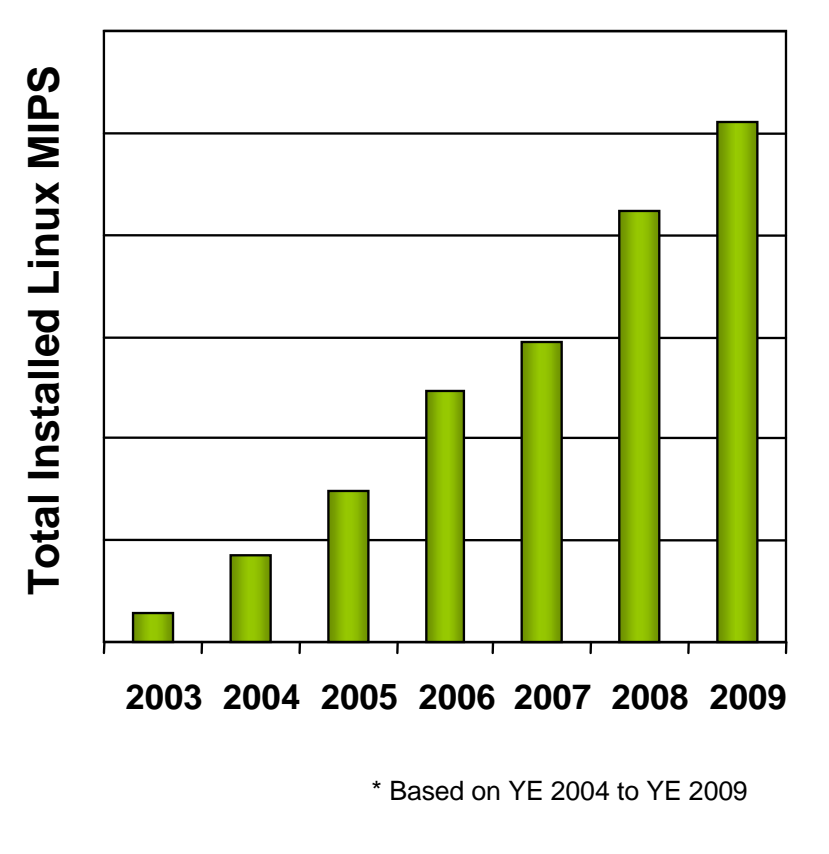

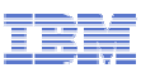

## **A Simple Idea that evolved to an Uniquely Powerful Solution**

#### **Single-server simplicity**

- –Saving opportunities in software and management costs, power and floor space
- –A cluster with one machine backing up another and an additional failover machine

#### **Advanced resource utilization and dynamic allocation**

–Industry leading virtualization and sharing of system resources such as processors, memory, communication, storage, I/O, networking

## **Massive scalability**

- –Running up to thousands of virtual Linux servers concurrently
- –Supporting a broad range of solutions such as cloud computing, business intelligence, collaboration and Web application serving

## **Rock-solid system security and reliability**

- $-M$ ost secure commercial server<sup>1</sup> ensuring isolation of each virtual server environment
- –Cost-attractive business resilience and failover solutions

1.IBM System z servers are the world's only servers with the highest level of hardware security certification, Common Criteria Evaluation Assurance Level 5 (EAL5).

# 10 YEARS of Enterprise Linux° on System z°

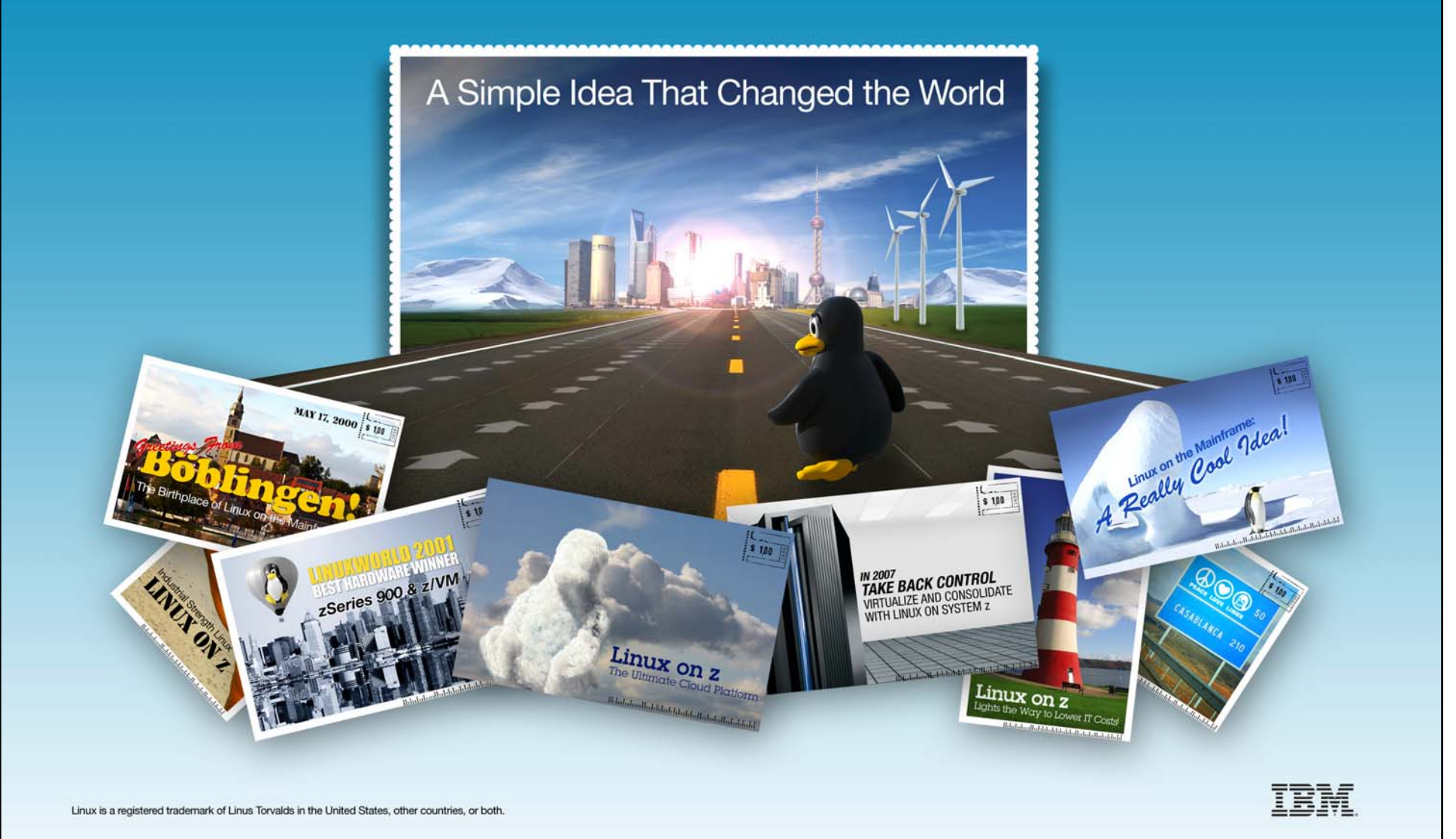

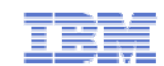

## **Thank you**

**Jim Elliott Consulting Sales Specialist**

- System z
- Systems Software
- Linux Champion

**Systems and Technology Group IBM Canada Ltd. Jim\_Elliott@ca.ibm.com**

**http://ibm.com/systems/z http://ibm.com/vm/devpages/jelliott**

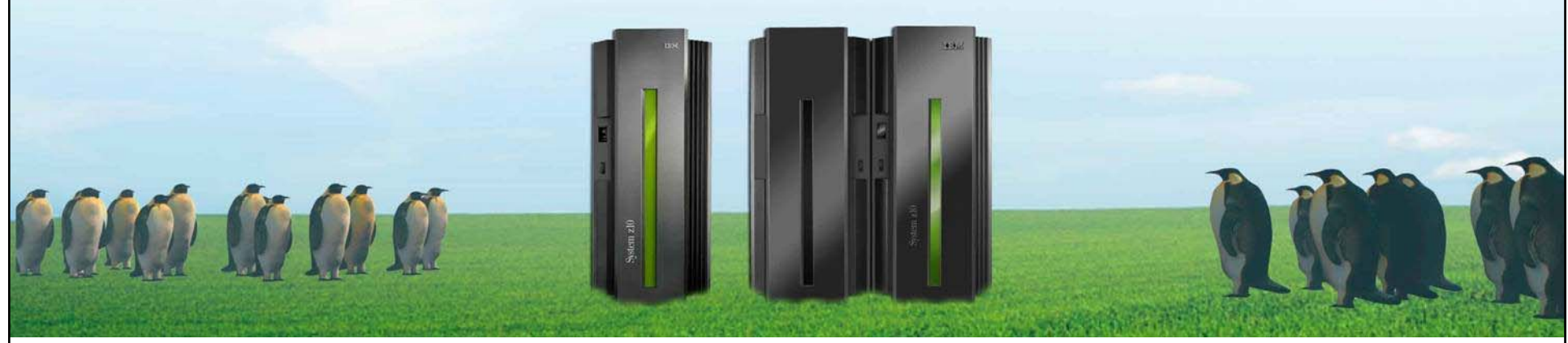

© 2010 IBM Corporation

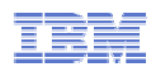

#### **Notices**

**© Copyright IBM Corporation 2000, 2010. All rights reserved.**

**This document contains words and/or phrases that are trademarks or registered trademarks of the International Business Machines Corporation in the United States and/or other countries. For information on IBM trademarks go to http://www.ibm.com/legal/copytrade.shtml.**

#### **The following are trademarks or registered trademarks of other companies.**

Java and all Java-related trademarks and logos are trademarks of Sun Microsystems, Inc., in the United States and other countries.

UNIX is a registered trademark of The Open Group in the United States and other countries.

Microsoft, Windows and Windows NT are registered trademarks of Microsoft Corporation.

Red Hat, the Red Hat "Shadow Man" logo, and all Red Hat-based trademarks and logos are trademarks or registered trademarks of Red Hat, Inc., in the United States and other countries.

Linux is a trademark of Linus Torvalds in the United States, other countries, or both.

#### **All other products may be trademarks or registered trademarks of their respective companies.**

#### **Notes:**

This publication was produced in Canada. IBM may not offer the products, services or features discussed in this document in other countries, and the information may be subject to change without notice. Consult your local IBM business contact for information on the product or services available in your area.

All statements regarding IBM's future direction and intent are subject to change or withdrawal without notice, and represent goals and objectives only.

Information about non-IBM products is obtained from the manufacturers of those products or their published announcements. IBM has not tested those products and cannot confirm the performance, compatibility, or any other claims related to non-IBM products. Questions on the capabilities of non-IBM products should be addressed to the suppliers of those products.

Prices subject to change without notice. Contact your IBM representative or Business Partner for the most current pricing in your geography.

**Permission is hereby granted to SHARE to publish an exact copy of this paper in the SHARE proceedings. IBM retains the title to the copyright in this paper as well as title to the copyright in all underlying works. IBM retains the right to make derivative works and to republish and distribute this paper to whomever it chooses in any way it chooses.**